# **Executable Research Compendium**

This is the technical specification of the Executable Research Compendium (ERC) in PDF format.

The **normative version** is available in Markdown format in the online repository at <https://github.com/o2r-project/erc-spec/>.

This specification and guides are developed by the members of the DFG-funded project Opening Reproducible Research, [http://o2r.info.](http://o2r.info)

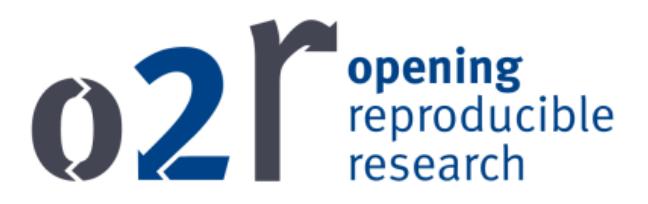

## **License**

The o2r Executable Research Compendium specification is licensed under *Creative Commons CC0 1.0 Universal License* ([https://creativecommons.](https://creativecommons.org/publicdomain/zero/1.0/)  $\text{org}/\text{publicdomain}/\text{zero}/1.0/$ . To the extent possible under law, the people who associated CC0 with this work have waived all copyright and related or neighboring rights to this work. This work is published from: Germany.

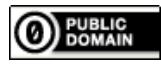

Build version: 643f094

# **Contents**

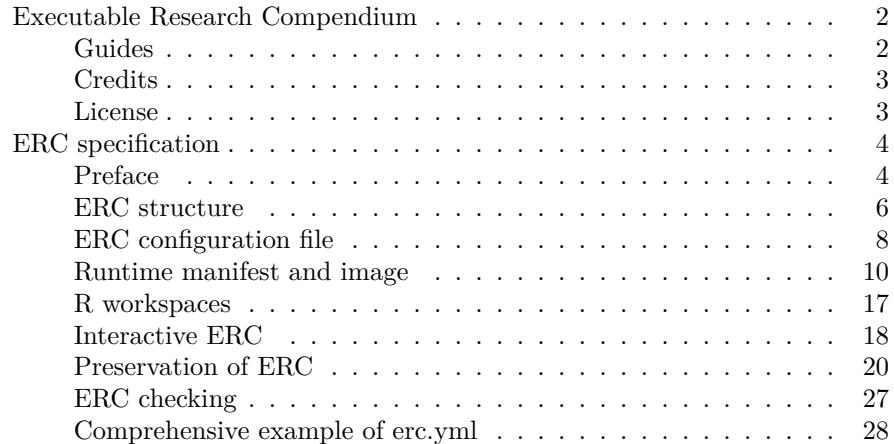

## <span id="page-2-0"></span>**Executable Research Compendium**

This is the technical specification of the Executable Research Compendium (ERC).

**Read the specification** (PDF download\*\*.

## <span id="page-2-1"></span>**Guides**

Are you a **scientist** and want to publish your research as an ERC? Read **user guides for authors**:

- ERC creation
- ERC examination
- <br> ERC template

Are you a **developer** and want to build applications for ERCs? Read **user guides for developers**:

• Developer guide

Are your a **librarian** or **preservationist** and want to use ERCs for archival of scholarly works? Read **user guides for librarians and preservationists**:

• ERC & OAIS

## <span id="page-3-0"></span>**Credits**

This specification and guides are developed by the members of the DFG-funded project Opening Reproducible Research

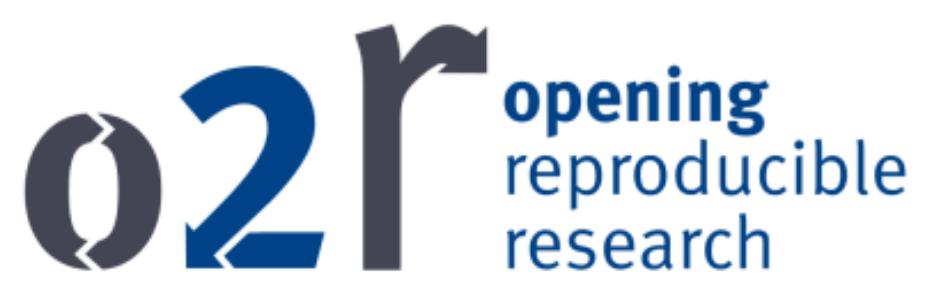

<span id="page-3-1"></span>**License**

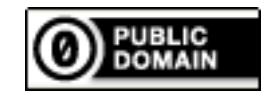

Figure 1: CC-0 Button

The o2r Executable Research Compendium specification is licensed under [Cre](https://creativecommons.org/publicdomain/zero/1.0/)[ative Commons CC0 1.0 Universal License,](https://creativecommons.org/publicdomain/zero/1.0/) see file LICENSE. To the extent possible under law, the people who associated CC0 with this work have waived all copyright and related or neighboring rights to this work. This work is published from: Germany.

Build 643f094 @ 2018-03-16T08:12:27Z

## <span id="page-4-0"></span>**ERC specification**

An Executable Research Compendium (ERC) is a packaging convention for computational research. It provides a well-defined structure for data, code, text, documentation, and user interface controls for a piece of research and is suitable for long-term archival. As such it can also be perceived as a digital object or asset.

Note

This is a draft specification. If you have comments or suggestions please file them in the . If you have explicit changes please fork the and submit a pull request.

#### <span id="page-4-2"></span><span id="page-4-1"></span>**Preface**

## **Version**

Specification version: **1**

Warning

This version is *under development*!

#### **Notational conventions**

The key words "MUST", "MUST NOT", "REQUIRED", "SHALL", "SHALL NOT", "SHOULD", "SHOULD NOT", "RECOMMENDED", "MAY", and "OPTIONAL" are to be interpreted as described in [RFC 2119.](http://tools.ietf.org/html/rfc2119)

The key words "unspecified", "undefined", and "implementation-defined" are to be interpreted as described in the [rationale for the C99 standard](http://www.open-std.org/jtc1/sc22/wg14/www/C99RationaleV5.10.pdf#page=18).

#### **Purpose, target audience, and context**

This specification defines a structure to transport and execute a computational scientific analysis (cf. [computational science\)](https://en.wikipedia.org/wiki/Computational_science). It carries technical and conceptual details on how to implement tools to enhance reproducibility and is most suitable **for developers**. **Authors** may feel more comfortable with the *user guides*.

These analyses typically comprise a digital workspace on a researcher's computer, which contains *data* [\(born digital](https://en.wikipedia.org/wiki/Born-digital), simulated, or other), *code*, third party *software* or libraries, and *outputs* of research such as digital plots or data. Code and libraries are required in executable form to re-do a specific analysis or workflow. Research is only put into a context by a *text*, e.g. a research paper, which is published in [scholarly communication](https://en.wikipedia.org/wiki/Scholarly_communication). The text comes in two forms: one that is machine readable, and another one that is suitable for being viewed by

humans. The latter is derived, or "rendered", from the former. The viewing experience can be static, textual, visual, or interactive.

Putting all of these elements in a self-contained bundle allows examining, reproducing, transferring, archiving, and formally validating computational research results in a time frame for peer review and collaboration. The ERC specification defines metadata and file structures to support these actions.

## **Major constituents**

Three major constituents group possible user interactions with ERC.

- **Create** [Creation](../glossary.md#create) is transforming a workspace with data, code and text into an ERC.
- **Examine** [Examination](../glossary.md#examine) is evaluating ERC at different levels, from inspecting contents to creating derived analyses.
- **Discover** [Discovery](../glossary.md#discover) is searching for content powered by ERC properties, such as text, content metadata, code metadata et cetera.

## **Design principles**

- **Simplicity** This specification should not re-do something which already exists (if it is an open specification or tool). The risk of scattering information is mitigated by clear documentation. It must be possible to create a valid and working ERC *manually*, while supporting tools should be able to cover typical use cases with minimal required input by a creating user.
- **Nested containers** We acknowledge well defined standards for packaging a set of files, and different approaches to create an executable code package. Therefore an ERC comprises *one or more containers but is itself subject to being put into a container*. We distinguish these containers into the inner or "runtime" container and the outer container, which is used for transfer of complete ERC and not content-aware validation.
- **Transparency, Stability, and Openness** Plain text files usable by both humans and computers are the backbone to make sure ERCs are acceptable by users from all scientific domains, are understandable today and tomorrow, and are easy to extend. The ERC contains everything needed to execute a workflow.

#### **How to use an ERC**

The steps to (re-)run the analysis contained in an ERC as part of an [examination](../glossary.md#examine) are as follows:

- (if compressed first extract then) unpack the ERC's outer container
- execute the runtime container
- compare the output files contained in the outer container with the output files just created by the runtime container

This way an ERC allows computational reproducibility based on the original code and data.

## **Three questions**

[Section inspired by [REANA's "Four Questions"](https://reana.readthedocs.io/en/latest/concepts.html#four-questions)]

The ERC helps to make research papers more transparent an reusable by giving minimal structure for contents and context. They help to answer the "Three Questions" both for users, but more importantly for tools and services built around them.

1. **What is your result?**

- file I should look at to see the description and visualisations
- the "display file" shown by applications based on ERC

## 2. **What is your workflow?**

- file I should look at as a reader when I want to understand your code/analysis/workflow, the steps you took
- the "main file" used by applications based on ERC for creating ERCs and executing them, which means running the analysis and creating the result

## 3. **What is your environment?**

- operating system you used
- software you used (libraries, your own scripts, …)
- can be used by tools to recreate the same environment

## <span id="page-6-0"></span>**ERC structure**

## **Base directory**

An ERC MUST has a *base directory*. All paths within this document are relative to this base directory.

The base directory MUST contain an [ERC configuration file.](#page-8-1)

Besides the files mentioned in this specification, the base directory MAY contain any other files and directories.

## **Main & display file**

An ERC MUST have a \_main file, i.e. the file which contains the text and instructions being the basis for the scientific publication describing the packaged analysis. An ERC MUST have a *display file*, i.e. the file which is shown to a user first when she opens an ERC in a supporting platform or tool.

*Main file* and *display file* MUST NOT be the same file.

The *main file* MUST be *executable* in the sense that a software reads it as the input of a process to create the *display file*. The *main file*'s name SHOULD be main with an appropriate file extension and [media type](https://en.wikipedia.org/wiki/Media_type).

Note

The *main file* thus follows the [literate programming paradigm](https://en.wikipedia.org/wiki/Literate_programming).

Example

If the main file is an R Markdown document, then the file extension should be .Rmd and the media type text/markdown. A file main.Rmd will consequently be automatically identified by an implementation as the ERC's *main file*.

The display file's name SHOULD be display with an appropriate file extension and media type.

## Example

If the display file is an Hypertext Markup Language (HTML) document, then the file extension should be .htm or .html and the media type text/html. A file display.html will consequently be automatically identified by an implementation as the ERC's *display file*.

The ERC MAY use an interactive document with interactive figures and control elements for the packaged computations as the *display file*. The *interactive display file* MUST have HTML format and SHOULD be valid [HTML5](https://www.w3.org/TR/html5/).

Example

Typical examples for the two core documents are R Markdown with HTML output (i.e. main.Rmd and display.html), or an R script creating a PNG file (i.e. main.R and display.png).

#### **Nested runtime**

The embedding of a representation of the original runtime environment, in which the analysis was conducted, is crucial for supporting reproducible computations. Every ERC MUST include two such such representations:

- 1. an **executable runtime image** of the original analysis environment for re-running the packaged analysis, and
- 2. a **runtime manifest** documenting the image's contents as a complete, self-consistent recipe of the runtime image's contents which is a machinereadable format that allows a respective tool to create the runtime image.

The image MUST be stored as a file, e.g. a "binary" or "archive", in the ERC base directory.

The manifest MUST be stored as a text file in the ERC base directory.

## **System environment**

The nested runtime encapsulates software, files, and configurations up to a specific level of abstraction. It may not include a complete operating system, for example for better performance or security reasons. While this information is included in the nested runtime, it MUST be accessible without executing the runtime. Hard to obtain information SHOULD be replicated in the configuration file.

If the nested runtime does not include the operating system, then the configuration file MUST include the following data about the environment used to create the ERC:

- *architecture*
- *operating system*
- *kernel* (if applicable)
- *runtime software version*

An implementation SHOULD notify the user if the provided system environment is incompatible with the implementations capabilities.

## Tip

A partially incompatible system environment, especially a different kernel version, may still produce the desired result, as breaking changes are very rare. An implementation may utilise [semantic versioning](https://semver.org/) to improve its compatibility tests. An incompatible operating system, e.g. linux vs. windows, and architecture, e.g. amd64 or arm/v7, are likely to fail.

#### <span id="page-8-1"></span><span id="page-8-0"></span>**ERC configuration file**

The ERC configuration file is the *reproducibility manifest* for an ERC. It defines the main entry points for actions performed on an ERC and core metadata elements.

## **Name, format, and encoding**

The filename MUST be erc.yml and it MUST be located in the base directory. The contents MUST be valid [YAML 1.2.](http://yaml.org/) The file MUST be encoded in UTF-8 and MUST NOT contain a byte-order mark (BOM).

#### **Basic fields**

The first document content of this file MUST contain the following string nodes at the root level.

• spec\_version: a text string noting the version of the used ERC specification. The appropriate version for an ERC conforming to this version of the specification is 1.

• id: globally unique identifier for a specific ERC. id MUST not be empty and MUST only contain lowercase letters, uppercase letters, digits and single separators. Valid separators are period, underscore, or dash. A name component MUST NOT start or end with a separator. An implementation MAY introduce further restrictions on minimum and maximum length of identifiers.

Note

While URIs (see [rfc3986](https://tools.ietf.org/html/rfc3986)) are very common identifiers, not all systems support them as identifiers. For example they cannot be used for Docker image names. A [UUID](https://en.wikipedia.org/wiki/Universally_unique_identifier) is a valid id. A regular expression to validate identifiers is  $\frac{1}{2}$   $\frac{1}{2}$ 

The main and display file MAY be defined in root-level nodes named main and display respectively. If they are not defined and multiple documents use the name main.[ext] or display.[ext], an implementation SHOULD use the first file in [alphabetical order](https://en.wikipedia.org/wiki/Alphabetical_order).

Example of ERC configuration file with user-defined main and display files

```
id: b9b0099e-9f8d-4a33-8acf-cb0c062efaec
spec_version: 1
main: workflow.Rmd
display: paper.html
```
Additionally, related resources such as a related publication can be stated with the relatedIdentifier element field. A related identifier SHOULD be a globally unique persistent identifier and SHOULD be a URI.

## **Author and license metadata**

The main document MUST include information about the authors. It SHOULD contain this information in a structured way so it can be parsed by tools supporting ERCs.

The file erc.yml MUST contain a first level node licenses with licensing information for contained artefacts. Each of these artefacts, e.g. code or data, have distinct requirements so it must be possible to apply different licenses.

The node licenses MUST have five child nodes: text, data, code, ui bindings, and metadata.

Note

There is currently no mechanism to define the licenses of all the used libraries and software in a structured format. Manual creation would be tedious. Tools for automatic creation of ERC may add such detailed licensing information and define additional metadata elements.

The content of each of these child nodes MUST be a string with one of the following contents:

- *license identifier* as defined by the [Open Definition Licenses Service](http://licenses.opendefinition.org/)
- *name of file* with either documentation on licensing or a full license text

Example for common licenses

```
id: b9b0099e-9f8d-4a33-8acf-cb0c062efaec
spec_version: 1
licenses:
   code: Apache-2.0
   data: ODbL-1.0
   text: CC0-1.0
   ui_bindings: CC0-1.0
    metadata: CC0-1.0
```
Example for non-standard licenses

```
id: b9b0099e-9f8d-4a33-8acf-cb0c062efaec
spec_version: 1
licenses:
   code: Apache-2.0
   data: data-licenses.txt
    text: "Creative Commons Attribution 2.0 Generic (CC BY 2.0)"
   ui_bindings: CC0-1.0
   metadata: "see metadata license headers"
```
## <span id="page-10-0"></span>**Runtime manifest and image**

The ERC uses [Docker](http://docker.com/) to define, build, and store the nested runtime environment.

## **Runtime image**

The *runtime environment or image* MUST be represented by a Docker image v1.2.0.

Note

A concrete implementation of ERC may choose to rely on constructing the runtime environment from the manifest when needed, e.g. for export to a repository, while the ERC is constructed.

The base directory MUST contain a tarball.

The image MUST have a tag erc:<erc identifier>, for example erc:b9b0099e-9f8d-4a33-8acf-cb0c062efaec.

The image file MAY be compressed.

The image archive file name MUST be image with an appropriate file extension, such as .tar, .tar.gz (if a [gzip compression is used](https://en.wikipedia.org/wiki/Tar_(computing)#Suffixes_for_compressed_files) [for the archive](https://en.wikipedia.org/wiki/Tar_(computing)#Suffixes_for_compressed_files)) or .bin, and have an appropriate mime type, e.g. application/vnd.oci.image.layer.tar+gzip.

Note

Before exporting the Docker image, it should be [build](https://docs.docker.com/engine/reference/commandline/build/) from the runtime manifest, including the tag which can be used to identify the image, for example:

```
docker build --tag erc:b9b0099e-9f8d .
docker images erc:b9b0099e-9f8d
docker save erc:b9b0099e-9f8d &gt; image.tar
# save with compression:
docker save erc:b9b0099e-9f8d | gzip -c &gt; image.tar.gz
```
Do *not* use docker export, because it is used to create a snapshot of a container, which must not match the Dockerfile anymore as it may have been [manipulated](../glossary.md#manipulate) during a run.

## **Runtime manifest**

The *runtime manifest* MUST be represented by a valid Dockerfile, see Docker builder reference.

The file MUST be named Dockerfile.

The Dockerfile MUST contain the build instructions for the runtime environment and MUST have been used to create the image saved to the runtime image. The build SHOULD be done with the option --no-cache=true.

The Dockerfile MUST NOT use the latest tag in the instruction FROM.

Note

The "latest" tag is [merely a convention](http://container-solutions.com/docker-latest-confusion/) to denote the latest available image, so any tag can have undesired results. Nevertheless, using an image tagged "latest" makes it much more likely to change over time. Although there is no guarantee that images tagged differently, e.g. "v1.2.3" might not change as well, using such tags shall be enforced here.

The Dockerfile SHOULD contain the label [maintainer](https://docs.docker.com/engine/reference/builder/#maintainer-deprecated) to provide authorship information.

The Dockerfile MUST have an active instruction CMD, or a combination of the instructions ENTRYPOINT and CMD, which executes the packaged analysis.

The Dockerfile SHOULD NOT contain EXPOSE instructions.

## **System environment**

The following *system environment configurations* MUST be provided as nodes under the root-level node execution:

• (if applicable) *kernel*, node kernel

The following *system environment configurations* are available within the runtime image metadata and therefore not be replicated in the ERC configuration file.

- *operating system*, node os,
- *architecture*, node architecture
- *runtime software version*, node DockerVersion in output of docker inspect and node docker\_version in image metadata JSON file (cf. [source code\)](https://github.com/moby/moby/blob/17.05.x/image/image.go#L45).

Accessing system environment configurations from image metadata in a saved image tarball

manifest.json contains a list of the layers and the config as the name of the configuration file. The image metadata is in the  $klt; j$  image id $kgt; j$ son file in the root directory of the tarball. The following commands show how to extract the image metadata file from the tarball and print the relevant properties to the console using the JSON cli tool [jq](https://stedolan.github.io/jq/).

```
$ tar -xf image.tar --wildcards --no-anchored '[!manifest]*.json'
$ cat *.json | jq '.architecture, .os, .docker_version'
"amd64"
"linux"
"17.05.0-ce"
```
Together the image metadata and ERC configuration file provide all properties of the underlying system environment. An implementation SHOULD notify the user if the required system environment is incompatible with the implementation's capabilities.

System environment incompatibilities

A partially incompatible system environment, especially a different kernel version, may still produce the desired result, as breaking changes are very rare. An implementation could utilise [semantic versioning](https://semver.org/) to improve its compatibility tests. An incompatible operating system, e.g. linux vs. windows, and architecture, e.g. amd64 or arm/v7, are likely to fail.

Example of ERC configuration file with user-defined kernel and excerpt from runtime image metadata

## **ERC configuration file**

id: b9b0099e-9f8d spec\_version: 1

execution: kernel: `4.13.0-32-generic`

**Image metadata (excerpt)** (results of an docker image inspect call):

```
\Gamma{
         "Id": "sha256:87362162878143c5e10e94a6ec9b7e925b...",
         "RepoTags": [],
         "RepoDigests": [],
         "Parent": "sha256:a280c143ff833d99274e96bbcfdc86...",
         "Created": "2018-02-15T15:18:42.623467682Z",
         "Container": "840b75b48121012a0847bbae148ed96df7...",
         "ContainerConfig": { ... },
         "DockerVersion": "17.05.0-ce",
         "Author": "<http://o2r.info&gt;",
         "Config": { ... },
         "Architecture": "amd64",
         "Os": "linux",
         [...]
    }
]
Image metadata (excerpt) (content of klt; i mage idkgt; i ison from
image.tar): "'json { "architecture": "amd64", "config": { …, "Labels": { "main-
tainer": "o2r" } }, "container": "747198d654630530c2a6523abbc19e41d7fcf977833c6854a2a48fb11b8c607c",
"container_config": { … }, "created": "2018-03-08T15:24:20.164740334Z",
"docker_version": "17.05.0-ce", "history": [ … ], "os": "linux", "rootfs": {
``type\text{''}: ``layers\text{''}, ``diff\_ids\text{''}:~[``sha256:8568818b1f7f534832b393c531edfcb4a30e7eb40b573e68fdea90358987231f""sha256:fccd38ea8016190426aa7ef4baba29b0c92de1ee863c3460a34151695fbcba08",
"sha256:cf52051fff5bb6430c972ef822d435e9b5242117398b43c6d36f1ed71d978a94",
"sha256:5535e4fbfa3ed182d3cc87bfe643f87801c91be6c171535675effb4efc8c1e5a",
"sha256:9d55d57e41e02115f48e428a880d88d7bf0af993a232d0c967cc17f012e2e250"
```
] } }  $\ddotsc$ 

## **Execution**

The configuration file MUST provide enough information to for implementations to create the *commands* for execution of the runtime image and to provide access to the data and software in the ERC. Implementations MUST support [Docker](https://docs.docker.com/engine/api/v1.35/) [Engine API](https://docs.docker.com/engine/api/v1.35/) v1.35 (or compatible).

**Making data, code, and text available within container**

The runtime environment image contains all dependencies and libraries needed by the code in an ERC. Especially for large datasets, it in unfeasible to replicate the complete dataset contained within the ERC in the image. For archival, it can also be confusing to replicate code and text, albeit them potentially being relatively small in size, within the container.

Therefore a host directory MUST be **[mounted](https://docs.docker.com/engine/reference/commandline/run/#mount-volume--v---read-only)** (also "bind-mounted") into the compendium container at runtime using a [data volume.](https://docs.docker.com/engine/tutorials/dockervolumes/#mount-a-host-directory-as-a-data-volume)

The Dockerfile MUST contain a VOLUME instruction to define the mount point of the ERC base directory within the container. This mount point MUST be /erc and the bind MUST be configured as with *read and write access*. Implementations SHOULD make sure an execution does not interfere with original uploaded files, but a write access is required to store the created display file outside of the container.

The Dockerfile MUST contain a WORKDIR instruction with the value /erc.

The Dockerfile SHOULD NOT contain a COPY or ADD command to include data, code or text from the ERC into the image. These commands MAY be used to copy code or libraries which must be available during the image build.

Example Dockerfile

In this example we use a *[Rocker](https://github.com/rocker-org/rocker)* base image to reproduce computations made in R.

```
```Dockerfile
FROM rocker/r-ver:3.3.3
RUN apt-get update -qq \&& apt-get install -y --no-install-recommends \
    ## Packages required by R extension packages
    # required by rmarkdown:
    lmodern \
    pandoc \
    # for devtools (requires git2r, httr):
    libcurl4-openssl-dev \
    libssl-dev \
    git \
    # for udunits:
    libudunits2-0 \
    libudunits2-dev \
    # required when knitting the document
    pandoc-citeproc \
    && apt-get clean \
    && rm -rf /var/lib/apt/lists/*
```
# install R extension packages

```
RUN install2.r -r "http://cran.rstudio.com" \
      rmarkdown \
      ggplot2 \
      devtools \
      && rm -rf /tmp/downloaded_packages/ /tmp/*.rd
# Save installed packages to file
RUN dpkg -l > /dpkg-list.txt
LABEL maintainer=o2r \setminusdescription="This is an ERC image." \
    info.o2r.bag.id="123456"
VOLUME ["/erc"]
WORKDIR ["/erc"]
ENTRYPOINT ["sh", "-c"]
CMD ["R --vanilla -e \"rmarkdown::render(input = '/erc/myPaper.rmd', \
    output_dir = '/erc', output_format = rmarkdown::html_document())\""]
\ddot{\phantom{0}}
```
Main and display file in the container

The fixed mount point have the advantage that users and tools can be sure the main and display files are usually available at /erc/main.Rmd and /erc/display.html respectively.

## **Default execution**

If no execution information is provided, then the implementation MUST assume an unconfigured Docker control flow for loading and executing the nested runtime environment is sufficient. Unconfigured means that NO configuration besides providing a mount of the compendium files (see previous section) MAY be applied.

The control statements for Docker executions comprise load, for importing an image from the archive, and run for starting a container of the loaded image. Both control statements MUST be configured by using nodes of the same name under the root-level node execution in the ERC configuration file. Based on the configuration, an implementation can construct the respective runtime software's commands, i.e. [docker load](https://docs.docker.com/engine/reference/commandline/load/) and [docker run](https://docs.docker.com/engine/reference/run/), using the correct image file name and further parameters (e.g. performance control options).

Constructing the execution commands

The Docker CLI commands constructed based on configuration file for ERC with ID b9b0099e-9f8d could be as follows. In this case the implementation uses

-it to pass stdout streams to the user and adds an identifier for the container using --name.

```
docker load --input image.tar
docker run -it --name run b9b0099e \
    --volume /storage/erc/abc123:/erc \
    erc:b9b0099e-9f8d
```
The output of the container during execution MAY be shown to the user to convey detailed information to users.

## **Adjusted execution**

Two means MAY be used to adjust the execution of a compendium: **environment variables** and **bind mounts**.

*Environment variables* can be [set for containers](https://docs.docker.com/engine/reference/commandline/run/#set-environment-variables--e-env-env-file) at runtime. They overwrite variables that are defined within the image and thus SHOULD be used sparsely, for example only when the same configuration can not be achieved within the main file, and only to *increase reproducibility*.

The MUST NOT be used for [manipulating](../glossary.md#substitute) the compendium's workflow instead of using [UI bindings](#page-18-1).

Environment variable use case: Time zone

A possible use case for environment variables can be setting the time zone. When the display file contains text output of times and timestamps, running the analysis on a machine with a different time zone may wrongly cause errors during [checking](#page-27-1). While a careful author can cover this within the main file via settings or controlling output, she may also be offered during a creation workflow to freeze the timezone. The following command sets the system time zone to CET.

```
docker run -it --name run_b9b0099e \
    --volume /storage/erc/abc123:/erc --env TZ=CET \
    erc:b9b0099e-9f8d
```
In addition to the mandatory mount of all compendium files, *bind mounts* MAY be added to replace specific files for [substitution.](../glossary.md#substitute)

The mounts MUST be configured in a list node bind\_mounts under the rootlevel node execution in the ERC configuration file. Implementations SHOULD apply them in the same order as given in the configuration file. Each mount MUST include the following nodes:

- source: mount source file or directory.
- destination: mount target path within the container; MUST be an absolute path.

The binds MUST be configured as read only.

If a list of mounts is configured, it MAY include the mandatory bind mount.

Example: data file replacement with bind mounts

The following example includes an explicit definition of the mandatory mount to /erc and an overlay bind mount of a CSV file.

```
id: b9b0099e-9f8d
spec_version: 1
execution:
   bind_mounts:
       - source: '/storage/erc/abc123'
          destination: /erc
        - source: /storage/erc/other/input_data/fixed.csv
          destination: /erc/data.csv
```
It can be translated by an implementation to the following bind string:

```
/storage/compendium/other123/input_data/fixed.csv:/erc/data.csv:ro
```
More on mounts and binds

See Docker API specification section [Create a container](https://docs.docker.com/engine/api/v1.35/#operation/ContainerCreate) > HostConfig > Binds/Mounts.

#### <span id="page-17-0"></span>**R workspaces**

ERC support the [R](https://www.r-project.org/) software environment for statistical computing and graphics.

## **Structure**

The structure (file names for data, directories, etc.) within the ERC are intentionally unspecified. However, the content's structure MAY follow conventions or be based on templates for organizing research artifacts.

If a convention is followed then it SHOULD be referenced in the ERC configuration file as a node convention section. The node's value can be any text string which uniquely identifies a convention, but a URI or URL to either a human-readable description or formal specification is RECOMMENDED.

A non-exhaustive list of potential conventions and guidelines *for R* is as follows:

- [Ben Marwick's](https://github.com/benmarwick/rrtools) rrtools
- [ROpenSci rrrpkg](https://github.com/ropensci/rrrpkg)
- [Jeff Hollister's manuscriptPackage](https://github.com/jhollist/manuscriptPackage)
- [Carl Boettiger's template](https://github.com/cboettig/template)
- [Francisco Rodriguez-Sanchez's template](https://github.com/Pakillo/template)
- [Ben Marwick's template](https://github.com/benmarwick/template)
- [Karl Broman's comments on reproducibility](http://kbroman.org/knitr_knutshell/pages/reproducible.html)
- [R package: "Writing R Extensions"](https://cran.r-project.org/doc/manuals/r-release/R-exts.html)

Example for using the ROPenSci rrrpkg convention

The convention is identified using the public link on GitHub.

id: b9b0099e-9f8d-4a33-8acf-cb0c062efaec spec\_version: 1 convention: https://github.com/ropensci/rrrpkg

## **R Markdown main file**

The ERC's *main file* for R-based analyses SHOULD be [R Markdown](http://rmarkdown.rstudio.com/).

If the main file is R Markdown, it SHOULD include basic metadata in its [YAML](https://rmarkdown.rstudio.com/html_document_format.html#overview) [front matter:](https://rmarkdown.rstudio.com/html_document_format.html#overview) author(s), title, date, et cetera.

The main document SHOULD NOT contain code that loads pre-computed results from files, but conduct all analyses, even costly ones, during document weaving.

The document MUST NOT use cache=TRUE on any of the code chunks (see knitr [options](https://yihui.name/knitr/options/). While the previously cached files (.rdb and .rdx) MAY be included, they SHOULD NOT be used during the rendering of the document.

Note

A popular alternative solution is [Sweave](http://www.statistik.lmu.de/~leisch/Sweave/) with the .Rnw extension, which is still widely used for vignettes. R Markdown was chosen of LaTex for its simplicity for users who are unfamiliar with LaTeX.

#### **Fixing the environment in code**

The time zone MUST be fixed to UTC [Coordinated Universal Time](https://en.wikipedia.org/wiki/Coordinated_Universal_Time)) to allow validation of output times (potentially broken by different output formats) by using the following code within the RMarkdown document, or other code to that effect.

**Sys.setenv**("TZ" = "UTC")

<span id="page-18-1"></span>The manifest file (i.e. Dockerfile) MUST run a plain R session without loading .RData files or profiles at startup, i.e. use R --vanilla.

## <span id="page-18-0"></span>**Interactive ERC**

Enabling interaction with the contents of an ERC is a crucial goal of this specification (see [Preface](#page-4-2)). Therefore this section defines metadata to support two goals:

- aide [inspecting](../glossary.md#inspect) users to identify core functions and parameters of an analysis, and
- allow supporting software tools to create interactive renderings of ERC contents for [manipulation.](../glossary.md#manipulate)

These goals are manifested in the **UI bindings** as part of the ERC configuration file under the root level property ui\_bindings.

An ERC MUST denote if UI bindings are present using the boolean property interactive. If the property is missing it defaults to false. An implementation MAY use the indicator interactive: true to provide other means of displaying the display file.

Example for minimal interaction configuration

```
id: b9b0099e-9f8d-4a33-8acf-cb0c062efaec
spec_version: 1
ui bindings:
  interactive: true
```
An ERC MAY embed multiple concrete UI bindings. Each UI binding is represented by a YAML dictionary.

It MUST comprise a purpose and a widget using the fields purpose respectively widget (both of type string). The values of these fields SHOULD use a concept of an ontology to clearly identify their meaning.

A *purpose* defines the user's intention, for example [manipulating](../glossary.md#manipulate) a variable or [inspecting](../glossary.md#inspect) dataset or code. A *widget* realizes the purpose with a concrete interaction paradigm chosen by the author, for example an input slider, a form field, or a button.

For each widget, implementations MAY use the properties code, data, and text to further describe how a specific UI binding acts upon the respective part of the ERC.

Example of two UI bindings

```
id: b9b0099e-9f8d-4a33-8acf-cb0c062efaec
spec_version: 1
ui_bindings:
  interactive: true
 bindings:
    - purpose: http://.../data-inspection
      widget: http://.../tabular-browser
      code: [...]
      data: [...]
      text: [...]
    - purpose: http://.../parameter-manipulation
      widget: http://.../dropdown
```
## <span id="page-20-0"></span>**Preservation of ERC**

This section places the ERC in the context of preservation workflows by defining structural information and other metadata that guarantee interpretability and enable the bundling of the complete ERC as a self-contained, archivable digital object.

## **Archival bundle**

For the purpose of transferring and storing a complete ERC, it MUST be packaged using the [BagIt File Packaging Format \(V0.97\)](http://tools.ietf.org/html/draft-kunze-bagit) (BagIt) as the outer container. BagIt allows to store and transfer arbitrary content along with minimal metadata as well as checksum based payload validation.

The remainder of this section comprises

- a description of the outer container,
- a BagIt profile,
- a package leaflet, and
- secondary metadata files.

## **BagIt outer container**

The ERC base directory MUST be the BagIt payload directory data/. The path to the ERC configuration file subsequently MUST be <path-to-bag>/data/erc.yml.

The bag metadata file bagit.txt MUST contain the case-sensitive label Is-Executable-Research-Compendium with the case-insensitive value true to mark the bag as the outer container of an ERC.

Implementations SHOULD use this field to identify an ERC.

Example bagit.txt

Payload-Oxum: 2172457623.43 Bagging-Date: 2016-02-01 Bag-Size: 2 GB Is-Executable-Research-Compendium: true

Example file tree for a bagged ERC

```
├ ─ ─ bag-info.txt
├ ─ ─ bagit.txt
├ ─ ─ data
│ ├── 2016-07-17-sf2.Rmd
│ ├ ─ ─ erc.yml
│ ├ ─ ─ metadata.json
│ ├ ─ ─ Dockerfile
k#9474; k#9492;k#9472;k#9472; image.tar
```
├ ─ ─ manifest-md5.txt └ ─ ─ tagmanifest-md5.txt

## **BagIt profile - DRAFT**

Note

The elements of the o2r Bagit Profile is yet to be specified. This section is under development. Current BagIt tools do not include an option to add a BagIt Profile automatically.

A [BagIt Profile](https://github.com/ruebot/bagit-profiles) as outlined below would make the requirements more explicit. The BagIt Profiles Specification Draft allows users of BagIt bags to coordinate additional information, attached to bags.

```
{
  "BagIt-Profile-Info":{
  "BagIt-Profile-Identifier":"http://o2r.info/erc-bagit-v1.json",
  "Source-Organization":"o2r.info",
  "Contact-Name":"o2r Team",
  "Contact-Email":"o2r@uni-muenster.de",
  "External-Description":"BagIt profile for packaging
        executable research compendia.",
  "Version":"1"
 },
  "Bag-Info":{
    "Contact-Name":{
       "required":true
   },
    "Contact-Email":{
       "required":true
    },
    "External-Identifier":{
       "required":true
    },
    "Bag-Size":{
       "required":true
    },
    "Payload-Oxum":{
       "required":true
    }
 },
  "Manifests-Required":[
    "md5"
 ],
 "Allow-Fetch.txt":false,
  "Serialization":"optional",
```

```
"Accept-Serialization":[
     "application/zip"
 ],
  "Tag-Manifests-Required":[
    "md5"
 ],
  "Tag-Files-Required":[
     ".erc/metadata.json",
     "erc.yml"
 ],
  "Accept-BagIt-Version":[
     "0.96"
 ]
}
```
## **Package leaflet**

{

Each ERC MUST contain a package leaflet, describing the schemas and standards used. Available schema files are supposed to be included with the ERC, if available (licenses for these schemas may apply).

Example package leaflet

```
"standards_used": [
    {
        "o2r": {
            "map_description": "maps raw extracted metadata to
                o2r schema compliant metadata",
            "mode": "json",
            "name": "o2r",
            "outputfile": "metadata_o2r.json",
            "root": ""
        }
    },
    {
        "zenodo_sandbox": {
            "map_description": "maps o2r schema compliant MD to
                Zenodo Sandbox for deposition creation",
            "mode": "json",
            "name": "zenodo_sandbox",
            "outputfile": "metadata_zenodo_sandbox.json",
            "root": "metadata"
        }
    }
]
```
Elements used for each schema standard used are contributed via the MD mapping files in the o2r meta tool suite.

#### **Secondary metadata files**

The ERC as an object can be used in a broad range of cases. For example, it can be an item under review during a journal publication, it can be the actual publication at a workshop or conference or it can be a preserved item in a digital archive. All of these have their own standards and requirements to apply, when it comes to metadata.

These metadata requirements *are not* part of this specification, but the following conventions are made to simplify and coordinate the variety.

Metadata specific to a particular domain or use case MUST replicate the information required for the specific case in an independent file. Domain metadata SHOULD follow domain conventions and standards regarding format and encoding of metadata. Duplicate information is accepted, because it lowers the entry barrier for domain experts and systems, who can simply pick up a metadata copy in a format known to them.

Metadata documents of specific use cases MUST be stored in a directory .erc, which is a child-directory of the ERC base directory.

Metadata documents SHOULD be named according to the used standard/model, format/encoding, and version, e.g. datacite40.xml or zenodo\_sandbox10.json, and SHOULD use a suitable mime type.

Requirements of secondary metadata

In order to comply to their governing schemas, secondary metadata must include the mandatory information as set by 3rd party services. While the documentation of this quality is a perpetual task, we have gathered the information most relevant our selection of connected services.

#### **Zenodo**

- Accepts metadata as JSON.
- Mandatory elements:
	- **–** Upload Type (e.g. Publication)
	- **–** Publication Type
	- **–** Title
	- **–** Creators
	- **–** Description
	- **–** Publication Date
	- **–** Access Right
	- **–** License

## }

## **DataCite (4.0)**

- Accepts metadata as XML.
- Mandatory elements:
	- **–** Identifier
	- **–** Creator
	- **–** Title
	- **–** Publisher
	- **–** Publication Year
	- **–** Resource Type

## **Development bundle**

While complete ERCs are focus of this specification, for collaboration and offline [inspection](../glossary.md#inspect) it is useful to provide access to parts of the ERC. To support such use cases, a *development bundle* MAY be provided by implementations. This bundle most importantly would not include the *runtime image*, which is potentially a large file.

The *development bundle* SHOULD always include the *main file* and (e.g. by choice of the user, or by an implementing platform) MAY include other relevant files for reproduction or editing purposes outside of the runtime environment, such as input data or the *runtime manifest* for manual environment recreation.

#### **Content metadata**

The current JSON dummy file to visualises the properties. These elements SHOULD be filled out as good as possible in the user interface.

```
{
    "access_right": "open",
    "author": [{
        "name": null,
        "affiliation": [],
        "orcid": null
    }],
    "codefiles": [],
    "community": "o2r",
    "depends": [{
        "identifier": null,
        "version": null,
        "packageSystem": null
    }],
    "description": null,
    "ercIdentifier": null,
    "file": {
        "filename": null,
```

```
"filepath": null,
        "mimetype": null
    },
    "generatedBy": null,
    "identifier": {
        "doi": null,
        "doiurl": null,
        "reserveddoi": null
    },
  "inputfiles": [],
    "keywords": [],
    "license": {"text": None,
            "data": None,
            "code": None,
            "uibindings": None,
            "md": None
            },
    "paperLanguage": [],
    "paperSource": null,
    "publicationDate": null,
    "recordDateCreated": null,
    "softwarePaperCitation": null,
    "spatial": {
        "files": [],
        "union": []
    },
    "temporal": {
        "begin": null,
        "end": null
    },
    "title": null,
    "upload_type": "publication",
    "viewfiles": []
}
```
The path to the o2r metadata file MUST be <path-to-bag>/data/metadata\_raw.json

and the refined version metadata\_o2r.json.

## **Description of o2r metadata properties**

- access\_right *String*.
- creators *Array of objects*.
- creators.name *String*.
- creators.orcid *String*.
- creators.affiliation *String*.
- codefiles *Array of strings* List of all files of the recursively parsed workspace that have an extension belonging to a ("R") codefile.
- communities *Array of objects* prepared zenodo MD element
- communities[0].identifier *String*. Indicating the collection as required in zenodo MD, default "o2r".
- depends *Array of objects*.
- depends.operatingSystem *String*.
- depends.identifier *String*.
- depends.packageSystem *String*. URL
- depends.version *String*.
- description *String*. A text representation conveying the purpose and scope of the asset (the abstract).
- displayfile *String*. The suggested file for viewing the text of the workspace, i.e. a rendering of the suggested mainfile.
- displayfile candidates *Array of strings*. An unsorted list of candidates for displayfiles.
- ercIdentifier *String*. A universally unique character string associated with the asset as executable research compendium, provided by the o2r service.
- identifier *Object*.
- inputfiles *Array of strings*. A compiled list of files from the extracted workspace that is called or used in the extracted code of the workspace.
- interaction TBD
- keywords *Array of strings*. Tags associated with the asset.
- license*Object*. License information for the entire ERC.
- license.code *String*. License information for the code included.
- license.data*String*. License information for the data included.
- license.md *String*. License information for the metadata included. Should be cc0 to include in catalogues.
- license.text*String*. License information for the text included.
- license.uibindings *String*. License information for the UI-bindings included.
- mainfile *String*. The suggested main file of workspace
- mainfile\_candidates *Array*. Unsorted list of mainfile candidates of the workspace.
- paperLanguage *Array of strings*. List of guessed languages for the workspace.
- publication date *String*. The publication date of the paper publication as ISO8601 string.
- publication\_type *String*.
- related\_identifier *String*.
- spatial *Object*. Spatial information of the workspace.
- spatial.files *Array of objects*.
- spatial.union *Array of objects*.
- temporal *Object*. Aggregated information about the relevant time period

of the underlying data sets.

- temporal.begin
- temporal.end
- title The distinguishing name of the paper publication.
- <span id="page-27-1"></span>• upload\_type *String.* Zenodo preset. Defaults to "publication".

#### <span id="page-27-0"></span>**ERC checking**

#### **Procedure**

A core feature ERCs are intended to support is comparing the output of an ERC executions with the original outputs. Therefore [checking](../glossary.md#check) an ERC always comprises two steps: the execution and the comparison.

The files included in the comparison are the *comparison set*. The comparison set MUST include the display file. It MAY include any other files. An implementation MUST communicate the comparison set to the user as part of a check.

Previous to the check, an implementation SHOULD conduct a basic validation of the outer container's integrity, i.e. check the file hashes. The output of the image execution MAY be shown to the user to convey detailed information on progress or errors.

#### **Comparison set file**

The ERC MAY contain a file named .ercignore in the base directory to define the comparison set.

Its purpose is to provide a way to efficiently exclude files and directories from [checking.](../glossary.md#check) If this file is present, any files and directories within the outer container which match the patterns within the file .ercignore will be excluded from the checking process. The check MUST NOT fail when files listed in .ercignore are failing comparison.

The file MUST be UTF-8 (without BOM) encoded. The newline-separated patterns in the file MUST be [Unix shell globs](https://en.wikipedia.org/wiki/Glob_(programming)) and support the prefix ! (see man gitignore). For the purposes of matching, the root of the context is the ERC's base directory.

Lines starting with  $\#$  are treated as comments and MUST be ignored by implementations.

Example .ercignore file

*# comment* .erc \*/temp\* data-old/\* Recommended .ercignore file comparing only the display file

Assuming the display file is named display.html, the following '.ercignore ignores all files except the display file.

!display.html

Note

If using [md5](https://tools.ietf.org/html/rfc1321) file hashes for comparison, the set could include plain text files, for example the text/\* [media types](https://en.wikipedia.org/wiki/Media_type) (see [IANA's full list of media types.](https://www.iana.org/assignments/media-types/media-types.xhtml) Of course the comparison set should include files which contain results of an analysis.

#### **Comparing the display file**

Readers make the ultimate decision about the results of a check, but they tools SHOULD assist them as much as possible to compare the display file generated by the original author with the display file generated during a [check](../glossary.md#check), [manipula](../glossary.md#manipulate)[tion,](../glossary.md#manipulate) or [substitution](../glossary.md#substitute).

Tools MAY include other files than the non-display files in a check, but authors SHOULD make sure that the display files contains suitable computational results to judge the outcome of the analysis.

**Comparing text output** SHOULD utilise established file comparison and difference, or "diff tools", which the text-based HTML format allows very well.

**Comparing graphics** included in the display file SHOULD also provide visual comparison results, e.g. on a pixel-by-pixel basis or even conceptual differences of images ("perceptual hashes").

## <span id="page-28-0"></span>**Comprehensive example of erc.yml**

The following example shows all possible fields of the ERC specification with example values.

```
id: b9b0099e-9f8d-4a33-8acf-cb0c062efaec
spec_version: 1
main: paper.rmd
display: paper.html
execution:
 bind mounts: ...
licenses:
  code: MIT
  data: ODbL-1.0
 text: "data_licenses_info.pdf"
 ui bindings: CCO-1.0
 metadata: CC0-1.0
convention: https://github.com/ropensci/rrrpkg
```

```
ui_bindings:
  interactive: true
  bindings:
    - purpose: http://.../data-inspection
      widget: http://.../tabular-browser
     code: [...]
     data: [...]
     text: [...]
   - purpose: http://.../parameter-manipulation
      widget: http://.../dropdown
```